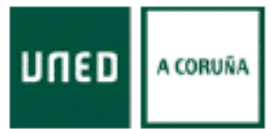

## **NOTA DE PRENSA**

Jueves. 04 de febrero de 2021

**UNED** 

## Abierto el plazo de matrícula del segundo cuatrimestre, del 4 de febrero al 10 de marzo

Periodo habilitado para Grado, Microgrado y Máster. Para la UNED SÉNIOR de A Coruña y para la Prueba de Acceso a Mayores de 25 ó 45 años, hasta el 15 de marzo

La UNED. el mavor campus de Europa, habilita su segundo período de matrícula entre el 4 de febrero y el 10 de marzo para todas las asignaturas del segundo cuatrimestre de los estudios de Grado, Microgrado y la mayoría de los Máster dirige a estudiantes opción se Oficiales. Esta no matriculados anteriormente y a quienes quieran ampliar asignaturas. Quienes deseen participar en la prueba libre de Acceso a la Universidad para Mayores de 25 ó 45 años, el plazo de matrícula se extiende hasta el 15 de marzo. En esta convocatoria sólo se admite la modalidad de pago único.

Todas las opciones de matrícula

Cómo matricularse ahora en Grado y Máster

Cómo matricularse ahora en Microgrados

Cómo matricularse en la prueba de Acceso a la Universidad para Mayores de 25 ó 45 años

El objetivo de la UNED es flexibilizar todos los plazos para  $\log$ estudiantes permitir que encajen **SUS** pruebas  $\mathsf{V}$ evaluaciones a sus condiciones individuales de vida laboral y personal. Dentro de la amplia gama de opciones de formación superior que ofrece la UNED es preciso revisar la normativa específica de determinados estudios que incorporan anexos o excepciones, como, por ejemplo, el Grado y TFG de Psicología, que permite la matrícula cuando se precisa un pequeño número de créditos para completar el Plan de Estudios y alcanzar la titulación.

Para la mayor parte de oferta de másteres rige la norma general y **TFM** en los tutelados es preciso  $\mathsf{u}$ acuerdo con el coordinador o coordinadora de sus estudios. No se admitirán solicitudes de matrícula en las asignaturas de carácter anual ni en las prácticas curriculares. Tampoco se admite, en esta convocatoria, el pago fraccionado de la matrícula.

La UNED es la mayor universidad de España con sus más de 200.000 matrículas de media en los últimos años y con el mayor campus de Europa, con 61 sedes distribuidas por toda la península y las islas y 15 sedes internacionales ubicadas en cuatro de los 5 continentes. Su metodología combinada de formación *online* y semipresencial la dota de valores añadidos en innovación, calidad y capacidad de adaptación de su oferta a las necesidades de los y las estudiantes.

## Si tienes más de 55 años y quieres seguir formándote iven a la Sénior!

Desde este jueves 04 de febrero se abre el segundo plazo de matrícula para asignaturas del segundo semestre de la UNED SÉNIOR de A Coruña. Este nuevo plazo también está dirigido a aquellos estudiantes que quieran ampliar matrícula y permanecerá abierto hasta el próximo 15 de marzo.

El programa formativo **UNED Sénior,** dirigido a **personas mayores de 55 años** que, con independencia de su formación académica, estén interesadas en enriquecer sus conocimientos sin realizar exámenes. El objetivo de este programa es ofrecer una modalidad abierta a personas que buscan una f**ormación continua**, mejorar su calidad de vida, ampliar sus conocimientos y **fomentar las relaciones interpersonales**. El programa es **abierto** y muchas **asignaturas cambian en cada curso**; no obstante, cada estudiante puede matricularse en el n**úmero de asignaturas que desee** y en las que esté interesado/a. Durante la pandemia por coronavirus la UNED SÉNIOR A Coruña no ha interrumpido su actividad aunque se **aplican diferentes medidas de seguridad** para garantizar un acceso formativo seguro para nuestros estudiantes.

**Más información** sobre el programa UNED Sénior de A Coruña [aquí.](http://www.acoruna.uned.es/UNED%20Senior) **Secretaría del C.A. UNED A Coruña**, en el teléfono: 981 14 50 51 o en el correo electrónico: info@a-coruna.uned.es. También puede solicitar información en los ayuntamientos colaboradores donde hay Aulas de la UNED Sénior de A Coruña.

Más información en www.acoruna.uned.es en el teléfono 981145051 o en el correo electrónico comunicacion@acoruna.uned.es.

Comunicación Centro Asociado a la UNED en A Coruña

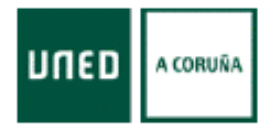

Rúa Educación, 3. 15011 A Coruña T. 981 14 50 51 comunicacion@a-coruna.uned.es